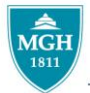

## **MASSACHUSETTS GENERAL HOSPITAL**

## **SOCIAL SERVICE**

## **Referring to the Community Resource Center**

## **Placing a Referral Order for a Community Resource Specialist**

*To refer to a Community Resource Specialist for an Inpatient ALWAYS place an Ambulatory Referral Order. Make sure to specify whether the order is for the General (all non-Oncology patients) or Oncology (only Oncology patients) Resource Specialist so that the CRC can easily retrieve their referrals.*

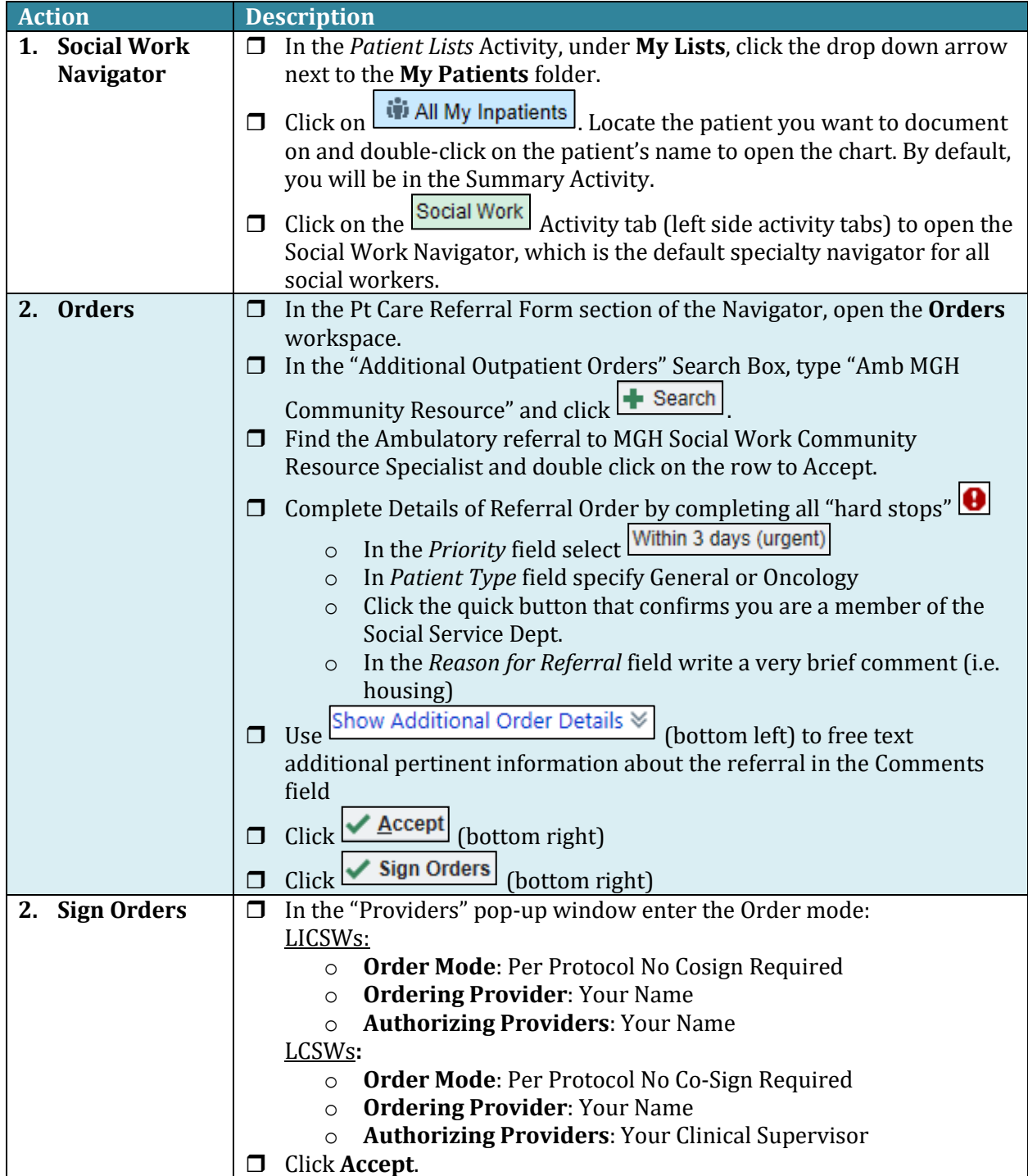